## Wild<sup>-</sup>fund REVIERWELT

## **Der Revierwelt-Ratgeber** LESER FRAGEN, WIR HELFEN

## REVIER ENTFERNEN

## **Kann ich ein angelegtes Revier wieder löschen?**

*Alexander Vinnai, Entwickler der WILD UND HUND-Revierwelt*

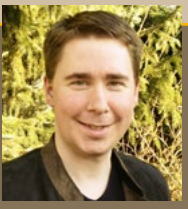

**Sie können** ein Revier am PC unter *www. wuh-revierwelt.de* in den Reviereinstellungen (siehe Bild) entfernen. Diese Funktion steht allerdings nur dem Revier-Moderator zur Verfügung. ACHTUNG: Nach dem Löschen kann das Revier nicht mehr hergestellt werden, die Daten sind unwiderruflich verloren. *Alexander Vinnai*

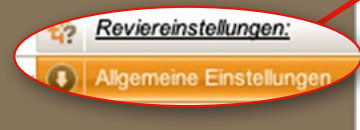

Unter "Allgemeine Einstellungen" kann ein Revier gelöscht werden.

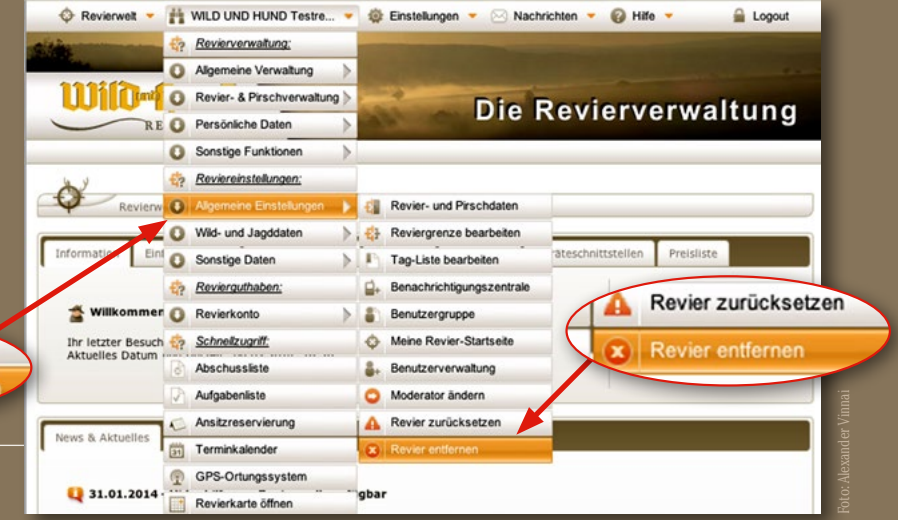